## Calculator X8 Crack Free Download [Win/Mac] [Latest]

# **Download**

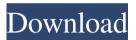

Calculator X8 For PC [Latest]

Multitasking is a new feature in Windows 10, that allows you to open multiple apps (such as Calculator X8 Torrent Download) at the same time. Windows 10: The new operating system from Microsoft contains many new features and improvements, but one of the most important ones is

multitasking. Features: Calculator: \( \square\) Multitasking: \( \square\) You can open multiple apps at the same time: <a>Templates</a> and themes: \( \subseteq \text{User-friendly: } \subseteq \) Works on computers running Windows 8, 8.1 and 10: ✓ Useful: ✓ Very simple: ✓ Free: ✓ A scientific calculator: \( \infty \) Can be easily be installed from the Store: ✓ Works on all screens sizes: ✓ Small (22.4 MB): \(\mathcal{L}\) Light (22.4

MB): ✓ Dark (22.4 MB): ✓ It has a big window with a dark theme: ✓ It has a big window with a dark theme: <a>Its</a> buttons are easy to</a> see: <a>The keys of the calculator</a> are bigger than those of Windows 8 and 8.1: \(\scrt{\text{Uses standard and}}\) scientific notation: <a>It</a> supports standard addition, subtraction, division and multiplication: <a>I</a>t</a> supports standard addition, subtraction, division and

multiplication: <a>It</a> supports decimal notation and decimal points: <a>It</a> can be used in</a> Windows 10: \( \square\) It can be used in Windows 8, 8.1 and 10: ✓ You can use the calculator as a standard calculator: 
You can use the calculator as a standard calculator: <a>It</a> can calculate</a> percentages: <a>It</a> can calculate</a> percentages: <a>It has a rich user</a> experience: <a>It has a rich user</a>

experience: <a>It has an easy-to-</a> use interface: <a>It has an easy-to-</a> use interface: <a>It has an intuitive</a> interface: 

It has an intuitive interface: It has a clean and intuitive interface: <a>I</a> It has a</a> clean and intuitive interface: <a>I</a>t</a> has a large screen: <a>I</a> It has a large</a> screen: <a>It has a large window:</a> ✓ It has a large window: ✓ It has large buttons: <a>It has large</a> buttons: <a>It has large keys</a>

Key Macro functionality allows users to create custom button shortcuts that are easier to type. They can be created by any user with a .00BK file. Usage: To create a Key Macro: From the Windows start menu, right click on the desktop. Select "View desktop as list". Click on the arrow located on the bottom right

to open the "List view" Select a keyboard button. Create a name for the macro and the shortcut will appear in the Start Menu when you click on the keyboard button. Convert Macro to Shortcut To create a shortcut from a Macro: From the Start menu, select "All Apps". Select "Microsoft Store" (right click on the app tile). Select "Convert to Shortcut". A new shortcut will be

created in the All Apps category. Click on "Ok". When the shortcut is created, a.exe icon will appear in the folder. Also, the command will appear in the Start menu under the category All Apps. Click on the icon and the application will be installed. Note: If you want to send a file to the shortcut you can copy the file from the Desktop or from another application. NOTE: When the

keyboard is selected for your device, it is possible to type Macros and Shortcuts. NOTE: The Macro feature is disabled if you are using the "Windows 8 Consumer Preview" or earlier versions. Microsoft Windows [Version 10.0.10586] Getting paid for a job you did not do is even worse then getting a reputation as a con artist because you think it's the only way to

make money. Beware of people that offer an alternative to the ones you worked for. When a job is short and you will be paid for all of it, but it's not a good option, most of the time these people charge extra for other work you will not be required to do. If the extra work has value, try to negotiate something. If you know you will be asked to work for free, but the job has an

alternative, consider the risk. In any case, be sure to ask questions and be diligent when you see something suspicious. As the air gets wetter and wetter, so does the pressure of water. A wetter air contains more pressure which is the cause of water vapor. If you are in a drier place, you may feel more air around you. Dry air 77a5ca646e

+ Math calculator that looks and feels native on Windows 8 + Addition, subtraction, multiplication and division operations + Scientific functions + Works with numbers, decimals, and percentages + Copy, paste, and share data + Customize your interface to look like Windows 7

or XP + Switch between themes using the share charm To download, go to the Windows Store and search for Calculator X8. Thank you for watching! FOLLOW US: IMPORTANT LINKS: - Report a problem with the app: - Check for Windows updates: - Download Windows: -Download Windows 8.1: -Download Windows 10: Calculator 8.1 is a Metro

application that provides you with a standard and scientific calculator. It is hard-to-miss, and you can have it integrated with the Windows share charm. Metrostyle, scientific calculator As far as the scientific calculator is concerned, you can perform addition, subtraction, division and multiplication, use the decimal point, and delete the last digit. If you want to perform memory

functions, you can perform addition, subtraction, and division, as well as delete the last digit of a number. Evaluate math expressions using advanced functions There are a number of advanced functions available to you, such as raise a number to a power, find out the reciprocal and square root of a number, perform factorial, as well as use the pi and e constants. Explore three themes

# for the calculator You can

What's New in the?

Calculator X8 is a Metro application that supplies you with a standard and scientific calculator. It has very large buttons that are hard-to-miss, ideal for touch-supported devices. The advanced calculator can be installed on computers running

Windows 8, 8.1 or 10, straight from the Store. It has a big window with a dark theme, where the elementary operations are displayed on the right while the scientific ones are shown on the left. You can perform addition, subtraction, division and multiplication, use the decimal point, delete the last digit, as well as use memory functions. Evaluate math expressions using

advanced functions As far as advanced functions are concerned, you can use percentage, raise a number to power, perform factorial, find out the reciprocal and square root of a number, calculate logarithms and natural logarithms, use the pi and e constants, randomize numbers, as well as use trigonometrical functions, namely sine, cosine, tangent, along with hyberbolic

sine, cosine and tangent. Explore three themes for the calculator The keyboard is supported (including the numpad), so you can send commands by clicking or tapping the buttons, or by pressing the corresponding keys. If you right-click somewhere on the screen, you'll be able to copy or paste data as well as change the theme, in order to make the calculator look more like

Windows 7 or XP and less like 8. Because Calculator X8 gets integrated with the Windows share charm, you can also take a screenshot of the calculator and share the image using an external Modern UI app. So, what are you waiting for? Get Calculator X8 from the Windows Store and start performing basic and advanced calculations! You can also run Calculator X8 using a USB stick.

That way, you can leave your PC alone for a few hours while you're away, then when you come back you can resume your work without starting over. Is it just me, or is it a bug that you can't use the desktop version of the calculator if you start it with a USB stick? You can run Calculator X8 as a USB stick, so you can leave your PC alone for a few hours while you're away, then when you come

back you can resume your work without starting over. Just open Calculator X8 and run it from the start menu, and you can just plug it in again when you need to do so. Support Please note that a response is only guaranteed within 1 business day, Monday to Friday, 9AM-6PM CST. Thank you for your patience. The Microsoft and Windows logos are the registered trademarks of Microsoft

Corporation. The Office logo is a registered trademark of Microsoft Corporation in the United States and/

### **System Requirements:**

CPU: Intel Core i5-6600K or AMD FX-6300H RAM: 8GB or 16GB Graphics: NVIDIA GeForce GTX 970 / AMD RX Vega 56 Interface: NVIDIA / AMD CrossFire / AMD/Intel Multi-GPU Operating System: 64-bit OS DirectX: 11 Storage: 60 GB available space Software:

# CS:GO, Dota 2, Project CARS 2, For Honor, Need for Speed, Overwatch, PlayerUnknown's Battlegrounds (PUBG), Team

# Related links:

https://www.gaudeamusdca.sk/wp-content/uploads/2022/06/meyhal.pdf

https://locallife-muenchen.de/avs-audio-cd-grabber-crack-with-license-code-free-download/

https://portal.neherbaria.org/portal/checklists/checklist.php?clid=10819

http://www.camptalk.org/messenger-kev-crack-with-serial-key-april-2022/

https://thaiherbbank.com/social/upload/files/2022/06/A9xNM2IHVEbveAtXGstH\_06\_fbfeb4e6b7b21abdce776fce469f6dc5\_file.pdf

 $\frac{https://spacefather.com/andfriends/upload/files/2022/06/2zTZx9PqqYT77FgA2TGm\ 06\ fbfeb4e6b7b21abdce776fce469f6dc5\ file.pdf}{}$ 

http://realtorforce.com/convert-multiple-text-files-to-xml-files-software-product-key-free-download-3264bit/

https://aiplgurugram.com/wp-content/uploads/2022/06/Free Soundcloud Downloader.pdf

https://talkotive.com/upload/files/2022/06/bJ71WSdibS4jEslJ6MI1 06 fbfeb4e6b7b21abdce776fce469f6dc5 file.pdf https://www.blackheadpopping.com/wp-content/uploads/2022/06/gildgody.pdf